# **Myitlab Answers To Quizzes**

Getting the books Myitlab Answers To Quizzes now is not type of inspiring means. You could not and no-one else going in imitation of ebook increase or library or borrowing from your friends to entrance them. This is an ent options to accompany you taking into account having new time.

It will not waste your time, consent me, the e-book will extremely freshen you other issue to read. Just invest tiny era to admittance this on-line broadcast Myitlab Answers To Quizzes as with ease as evaluation them where

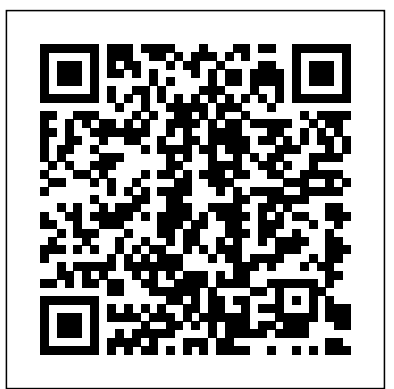

Gaskin & Gaskin, GO! with Windows 10 Getting Started | Pearson

A comprehensive database of more than 19 file management quizzes online, test your knowledge with file management quiz questions. Our online file management trivia quizzes can be adapted to suit your requirements for taking some of the top file management quizzes.

myitlab with Pearson eText -- Access Code -- for GO! All ...

After completing the Helpdesk activity in Pearson MyITLab you can review your answers and study the material again. Technology in Action textbook by Szymon Machajewski.

Excel Chapter 2 | Digital Literacy Quiz - Quizizz

MyLab IT is the teaching and learning platform that empowers you to reach every student. When combined with educational content written by respected scholars across the curriculum, MyLab IT helps deliver the learning outcomes that students and instructors aspire to.

*myitlab answers for exel or other programs? | Yahoo Answers*

Go to Course Content and navigate to the quiz for which you want to have the answer key. Click the Options arrow. Select Print. Select Include answer 201 COMP B5 at Bakersfield College. Office 2013 Myitlab Answers key in file (or Include answer key in separate file). Click Download. A download box appears giving you the option to save or open the file. File Management Quizzes & Trivia - ProProfs

Pay Someone to Guide Me Find MyITlab Answers. Are you in need of somebody to guide you on how to crack codes? Are you wondering where to get online tutoring regarding where to find MyITlab test, quiz and word exam answers to excel in your Computer science class? Do not be worried anymore.

#### **MATLAB Answers - MATLAB Central**

In this video I conclude the MyITLab discussion and start talking about Chapter Quizzes. In this video I conclude the MyITLab discussion and start talking about Chapter Quizzes. Skip navigation ...

#### **MyITLab Terms Flashcards | Quizlet**

Office 2016 -myitlab: grader Instructions Excel Project Chapter 7 Capstone Project Project Description: In this project, you will use Excel to perform calculations regarding rental properties. You will create a basic functions, utilize database functions, and create an amortization table.

### **Pay Someone to Guide Me Take MyITlab Class**

Quizlet is a lightning fast way to learn vocabulary. Log in Sign up. using myitlab Classes. Browse 500 using myitlab classes Advanced. 0 sets 1 member ...

## **Myitlab Answers To Quizzes**

Also available with MyITLab ® MyITLab is an online homework, tutorial, and assessment program designed for Information Technology (IT) courses, to engage students and improve results. HTML5 Simulation exercises and Live-in-Application Grader projects come with the convenience of auto-grading and instant feedback, helping students learn more ... Pearson

myitlab answers for exel or other programs? I have to take a test on Excel and I don't have time to read the entire book. ... myitlab answers exel programs: https://shortly.im/19bDl. 0 0 0. Login to reply the answers Post; ... Answer Questions. Answer Questions. Controlling cheating in online courses final CHAPTER 2 FINANCIAL STATEMENTS, TAXES AND CASH FLOW Answers to

Concepts Review and Critical Thinking Questions 1. Liquidity measures how quickly  $\hat{a} \in \{-0.001\}$  measures  $\hat{a}$  online Testing Free Quiz Maker Create the Best web  $\hat{a}\epsilon$ ! www.classmarker.com Secure Online Ouiz Maker. The ClassMarker hosted online testing software is the best quiz maker for teachers ...

**MyLab IT: Print an Answer Key - Salesforce.com** Pearson Enterprise Learning Environment. Hello. Sign in and let the learning begin!

**Helpdesk activity - How to Lookup Quiz Answers - Pearson MyITLab** To play this quiz, please finish editing it. 14 Questions Show answers. Question 1 . SURVEY . 30 seconds . Q. To alert Excel that you are entering a formula and not text, type  $a(n)$  \_\_\_\_ preceding the formula. answer choices  $& = # * \text{Tags: Question 2}$ . MyLab IT | Pearson

MyITLab for GO! All in One is an online homework, tutorial, and assessment program that truly engages students in learning. It helps students better prepare for class, quizzes, and exams–resulting in better performance in the course–and provides educators a dynamic set of tools for gauging individual and class progress.

#### CIT12 SU15 MyITLab and Quizzes

View Homework Help - Office 2013 Myitlab Answers.pdf from OFFICE Free PDF eBook Download: Office 2013 Myitlab Answers Download or Read

Class Search › using myitlab | Quizlet Myitlab Answers Help. In an increasingly progressive world, one field that continues to remain dynamic is that of IT. Technology has advanced so much over the last few decades that the world is in reality, but a global village.

View questions and answers from the MATLAB Central community. Find detailed answers to questions about coding, structures, functions, applications and libraries.

**Office 2013 Myitlab Answers.pdf - Office 2013 Myitlab ...** answers, then submits the correct answer as himself. Students form a group. Each student works his way through some of the questions and shares the answers with friends. To get extra time or undeserved credit, a student says that he has already submitted the assignment but "the computer lost it."

#### **Myitlab Answers Help – NacoPapers**

Start studying MyITLab Terms. Learn vocabulary, terms, and more with flashcards, games, and other study tools. **access end of chapter quiz myitlab - Bing** Myitlab Answers To Quizzes